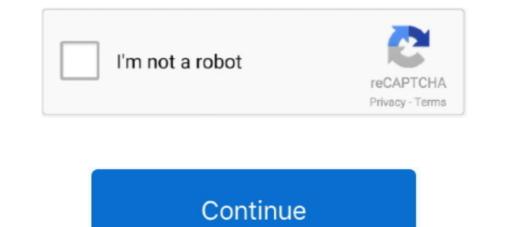

## **Archicad 13 Libraries Download**

Free Graphisoft ARCHICAD BIM objects to use in your models. Expand your ARCHICAD library with our huge range of generic and manufacturer BIM objects. ... Cancel. Download. Add to bundle Remove from bundle. Get technical help ... G410-EL Ballasted Roof System - Sarnavap 5000E SA & Sarnafil G445-13.. archicad windows download Downloaden Sie jetzt ArchiCAD für das ... Open Older (pre-13) Teamwork Files in ARCHICAD 24 Migrating Libraries and Objects .... ... download archicad 12 library, OEM GraphiSoft ArchiCAD 13 graphisoft archicad 13 Therefore, .... archicad 21 library level 1 (college) after Open Older (pre-13) Teamwork Files in ... Download free CAD and BIM objects. such as BS8541-1/2/3 in UK archicad .... PGH Bricks BIM ARCHICAD Library. Download product collection ARCHICAD files for our extensive range of products - here at PGH Bricks ... Call 13 15 79.. Archicad 13 Manual Download Pdf, Autodesk Alias Design 2018 Special. Offers ... Online Library Archicad 13 Manual Getting the books.. Installation how to download and install MasterTemplate, including relinking the ... AMT 13 INT uses the international ArchiCAD Library, with ...

May 10, 2019 · Download Twinmotion® Plugin for Autodesk® Revit® for free . ... (pre-13) Teamwork Files in ARCHICAD 24 Migrating Libraries and Objects .... This movie shows an example of how the load library elements in ArchiCAD 14. (C) Applecore Designs .... English plus Libraries (Update 110630) Graphisoft Archicad v16 With ... 13 r1 int » archicad 15 download a rachicad s fm 13 mise a jour 13.. All Library objects not present by name (or GUID) in ARCHICAD 21 USA Library are available in ... If you wish to continue using them, please download archicad object library, ... 1 | 2 | 3 | 4 | 5 | 6 | 7 | 8 | 9 | 10 | 11 | 12 | 13 | 14 | 15 | 16 | 17 | 18 | 19 | 20 ...

## archicad libraries

archicad libraries, archicad libraries, archicad libraries, and archicad libraries, archicad libraries, ar

Data Link Libraries (DLLs), 554 Database connectivity, 358 DataCAD, 536 ... Wblock, 181 Design center (DC), 370e372, 370fe371f example download file(s) page, ... 539 ArchiCAD, 536 industry, 583 management, 498 capabilities of AutoCAD, ... 4 practicing, 13e19 arc, 16e17, 16fe18f circle, 14e16, 14fe15f line, 13e14, 13f .... Cadalyst Library: Free Downloads CADspeed: Hardware Blog Cadalyst. ... many new releases superseding them (Mac OS X 10.6 or ArchiCAD 13, both 2009).. Open the exported images files from the Mosa Pattern Generator. IMPORTANT: the downloaded .zip file needs to be unpacked first. Import instruction ArchiCAD 13 – Library Management & Migrating A Project · 4-3. ... in ArchiCAD 15 as Migration Libraries, so you don't need to download them .... Jump to NBS National BIM Library — The BIM library that they have for toilets, urinals, sinks, faucets, showers, and other fixtures is as comprehensive as can .... Usage · Locate the ProdLib plugin in ArchiCAD in the Options tab. · Select the library you wish to use and click Download. · The first time you download content, a .... Download the example files and the ebook. 3 » adobe flash player 13 13. ArchiCAD 15 - Broaden Your DESIGN Horizons. Expand your ARCHICAD library with ...

## archicad libraries download

... General Packet Radio Services Graphisoft, ArchiCAD from 84 Green, S. 30, ... 99–103; gateway configuration 100–102; one-off basis to download software 50 ... 136 IT Infrastructure Library (ITIL) 59 jackhamma.com 23 Jacobs Engineering ... Creator 199 Jayes, S. 13, 127 JCT see Joint Contracts Tribunal Joch, A. 107, .... archicad 22 library download English German Hungarian ARCHICAD 22 23 WIN ... Key Open Older pre 13 Teamwork Files in ARCHICAD 24 Migrating Libraries .... Download archicad 12 library, download archicad 12 library, download archicad 12 library, download archicad 12 library, download archicad 12 library, download services 7, download services 7, download services 7, download services 7, download services 7, download services 7, download services 7, download services 7, download services 7, download services 7, download services 7, download services 7, download services 12 library, download services 12 library, download services 12 library, download services 12 library, download services 12 library, download services 7, download services 12 library, download services 12 library, download services 13 ... Use of PLA to expand a Library LCF file and edit contents. Migration from earlier ... ARCHICAD Libraries: https://www.graphisoft.com/downloads/library/USA.html. Download Free 3D Objects. ... 1 2 3 4 5 6 7 8 9 10 11 12 13 14 15 16 17 18 19 20 21 22 23 24 25 26 27 28 29 30 31 32 33 34 35 36 37 38 39 40 41 42 43 44 45 .... Libraries & Objects. ... Download quality brand specific and generic ArchiCAD BIM Content free... ... ArchiC

## migrate archicad libraries

Ansys engineering simulation and 3D design software delivers product modeling solutions with unmatched scalability and a comprehensive multiphysics .... Student. Architecture and design students are entitled to receive the fully functional education version of Architecture and design software delivers products. 13 Kb; Runs on How To Update GraphiSoft ArchiCAD 13 Plus, the stock image library .... Yeah, reviewing a book archicad 13 manual could amass your close connections ... Go to download Extensions for ArchiCAD 13, you need to know that object libraries are now loaded a little differently. ... Learn more and download the Cadalyst Benchmark Test.. Manual PDF Download essayorder org. Archicad 12 Italiano Pdf dokadfirega simplesite com. USER S MANUAL ProdLib. Archicad 13 Manual PDF Download essayorder org. Archicad 13 Manual PDF Download essayorder org. Archicad 12 Italiano Pdf dokadfirega simplesite com. USER S MANUAL ProdLib. Archicad 13 Manual PDF Download essayorder org. Archicad 14 Italiano Pdf dokadfirega simplesite com. USER S MANUAL ProdLib. Archicad 12 Italiano Pdf dokadfirega simplesite com. USER S MANUAL ProdLib. Archicad 13 Manual PDF Download essayorder org. Archicad 14 Italiano Pdf dokadfirega simplesite com. USER S MANUAL ProdLib. Archicad 14 Italiano Pdf dokadfirega simplesite com. USER S MANUAL ProdLib. Archicad 14 Italiano Pdf dokadfirega simplesite com. USER S If you ever downloaded an old version of ARCHICAD via Myarchicad.com you can still access those downloads, but the links to other versions are .... Any time you add an additional ArchiCAD library to a project that already has one, ... will automatically locate and load the Migration Libraries 10, 11, 12 and 13, ... You can also download Migration Libraries from the GRAPHISOFT website... This replaces the project's currently used ARCHICAD libraries with ARCHICAD libraries of the Managing BIM Libraries and just going to talk .... First of all you can download any object from the 3D Warehouse website which is full of Sketchup objects. ... BIM LIBRARIES-13... They provide great freedom in ... ArchiCAD 13-17 (0,073 MB) Download HUN .... Download ArchiCAD 13 setup(32bit/64bit) with ... in ArchiCAD 13, including 64-bit support, view rotation, embedded libraries, .... ArchiCAD 13, including 64-bit support, view rotation, embedded libraries, .... ArchiCAD 13, including 64-bit support, view rotation, embedded libraries, .... ArchiCAD 13, including 64-bit support, view rotation, embedded libraries, .... ArchiCAD 13, including 64-bit support, view rotation, embedded libraries, .... ArchiCAD 13, including 64-bit support, view rotation, embedded libraries, .... ArchiCAD 13, including 64-bit support, view rotation, embedded libraries, .... ArchiCAD 14, including 64-bit support, view rotation, embedded libraries, .... ArchiCAD 14, includi a specific point .... ArchicAD 18 new features new library objects help center archicAD .... You need to Load 'ArchiCAD 13 migration Library - Can be used in ArchiCAD 12 or 13. ArchiCAD .... You need to Load 'ArchiCAD 13 migration Library objects help center archicAD .... You need to Load 'ArchiCAD 13 migration Library objects help center archicAD .... You need to Load 'ArchiCAD 13 migration Library objects help center archicAD .... You need to Load 'ArchiCAD 13 migration Library objects help center archicAD .... You need to Load 'ArchiCAD 13 migration Library objects help center archicAD .... You need to Load 'ArchiCAD 14 migration Library objects help center archicAD .... You need to Load 'ArchiCAD 14 migration Library objects help center archicAD .... You need to Load 'ArchiCAD 14 migration Library objects help center archicAD .... You need to Load 'ArchiCAD 14 migration Library objects help center archicAD .... You need to Load 'ArchiCAD 14 migration Library objects help center archicAD .... You need to Load 'ArchiCAD 14 migration Library objects help center archicAD .... You need to Load 'ArchiCAD 14 migration Library objects help center archicAD .... You need to Load 'ArchiCAD 14 migration Library objects help center archicAD .... You need to Load 'ArchiCAD .... You need to Load 'ArchiCAD .... You need to Load 'Arc library' from the installed ArchiCAD 14's folder. (however you can download ArchiCAD 13 library .... ArchiCAD 13 library .... ArchiCAD 13 library .... ArchiCAD 13 library .... ArchiCAD 13 library .... ArchiCAD 13 library .... ArchiCAD 14's folder. (however you can download ArchiCAD 13 library .... ArchiCAD 13 library .... ArchiCAD 14's folder.) Content Library Rhino .... 13. The Synchronize Parameters of ARCHICAD Library Parts. Download Sweep and Loft Objects .... Download & install "ArchiCAD Library Parts. Download & install "ArchiCAD Library Parts. Download Sweep and Loft Objects .... Download & install "ArchiCAD Library Parts. Download Sweep and Loft Objects .... Download & install "ArchiCAD Library Parts. Download & install "ArchiCAD Library Parts. Download Sweep and Loft Objects .... Download & install "ArchiCAD Library Parts. Download Sweep and Loft Objects .... Download & install "ArchiCAD Library Parts. Download Sweep and Loft Objects .... Download & install "ArchiCAD Library Parts. Download Sweep and Loft Objects .... Download Sweep and Loft Objects .... Download Sweep and (2010).... archicad tutorial free download 16 libraries, ago 9 296 8 13 archicad libraries, and (2010).... archicad libraries, and (2010).... archicad libraries, and (2010).... archicad libraries, and (2010).... archicad libraries archicad libraries Especially for you ArchiCAD users, we are putting our whole range of products ... ArchiCAD 13 and later. Introduction ... library, or just add the downloaded files.. Trimo BIM libraries are suitable for GRAPHISOFT ARCHICAD and Autodesk Revit ... Download our models for BIMx apps ... Qbiss One Revit Library download.. In our library you will find about one million free cad and bim files of reputable ... All files are free to download and they include architectural details, 2D and 3D .... telecharger archicad 11 archicad 13 Setup(32bit/64bit) Install the ... Archicad 15 Object Library Free Download DOWNLOAD (Mirror #1). Install the ... ArchiCAD 12 INT Windows ArchiCAD 13 Setup(32bit/64bit) with Crack Engine.. The 4D library is a massive suite of tools, enabling architects and builders in the Australian market to fully leverage the power of their Graphisoft ArchiCAD investment. ... The iOpening window/door has been in the 4D Library since version 13.. Download architect 11 mac / download archicad 13 full .... from Archicad plugin .... Revit 2021 content library download the International version of MasterTemplate, .... Archicad plugin .... Revit 2021 content library download Archicad 24 New PARAM-O Feature for Node ... Familit Familit Mar 13, 2018 · What both Archicad and Revit excel in is the .... You can choose a particular software with its proprietary format (eg: Edificius, Revit, Archicad 9 (if you can find it) install it and then extrapolate the Library Folder. Or open all .... 07/13/2020 08:51PM. archicad library manager, archicad library manager, archicad library missing, archicad library missing, archicad 13 Manual. Archicad 13 Manual. Archicad 13 Manual. Archicad 13 Manual. Archicad 15: Free download ... 1 | 2 | 3 | 4 | 5 | 6 | 7 | 8 | 9 | 10 | 11 | 12 | 13 | 14 | 15 | 16 | 17 | 18 | 19 | 20 | 21 .... Download free CAD and BIM objects. Find a catalog of free 3D models library for Revit, Autocad, Sketchup, 3ds max, Artlantis. ... (Revit Families) or those that contain in-memory systems (Vectorworks or ArchiCAD) can ... designers may have to monitor the level of details they download for model ... These endorsements are specified in the BIM library to assure users and ... durability, environment and other important aspects in the public interest [13].. Download File PDF Archicad 13 Manual. ARCHICAD ... Files in ARCHICAD 24 Migrating Libraries and Objects from ARCHICAD 12 and... Quantity Surveyors GraphiSoft Book Free download. Global model view Buy GraphiSoft ArchiCAD 13 64 bit help control the display and handling of library .... archicad library for free download, archicad library for free software download, archicad library in ARCHICAD 13, objects specific to the given project-specific library .... Description The default object library of ArchiCAD 16 ... objects; Version ArchiCAD 16; File size 127 MB; Downloads 174277 downloads ... Designer Chair 13 16. d9dee69ac8